### THE UNIVERSITY OF TEXAS AT AUSTIN

# Probabilistic Control

John Thywissen C S 393R, Fall 2009, Prof. P. Stone Final Project • 1 Dec 2009

#### **Genesis: Previous projects' Behavior code**

```
void KickerBehavior::processEvent(const EventBase& event) {
   switch (event.getGeneratorID()) {
   case EventBase: visObjEGID: {
          updateState(dynamic_cast<const VisionObjectEvent&> (event));
          switch (currentState) {
          case ballScan: {
setModeLedRgb(1.0, 0.0, 0.0); \Leftarrow transition duplicated in mult. places
               if (ball_is_visible) {
                    out(fsmState, "\tBall found, transitioning to moveToBall.");
                    currentState = moveToBall;
                    MMAccessor<WalkMC> (walker_id)->setTargetVelocity(0.0, 0.0, 0.0);
. The state of the state \}break;
! }
          case moveToBall: {
               setModeLedRgb(1.0, 1.0, 0.0);
               if (!ball_is_visible) {
If (!ball_is_visible) { \xi steady state code mixed with transition
                         out(fsmState, "\tBall lost, transitioning to ballScan.");
                         MMAccessor<WalkMC> (walker_id)->setTargetVelocity(0, 0, 0);
                         erouter->addTimer(this, scan timerID, scan timeout, true);
                         currentState = ballScan;break;
                    !! ! ! } else {
                         balllostFrameCount++;break;
!!! !!! }
. The state of the state \}balllostFrameCount = 0;qazeAtBall(middle);
               !! ! float nextForward = distanceController.getNext(ball_distance, ball_target_distance);
               float ballTurnAngle = ball_horiz_angle + head_pan_angle;
               float nextTurn = turnController.getNext(0.0, ballTurnAngle);
               out(calculation, "nextForward = ", nextForward out(calculation, "nextForward);
out(calculation, "ballTurnAngle = ", ballTurnAngle);
out(calculation, "nextTurn = ", nextTurn);
               if (fabs(ball_distance - ball_target_distance) >= 1.0 || fabs(ballTurnAngle) >= 0.4) {
                    !! ! ! MMAccessor<WalkMC> (walker_id)->setTargetVelocity(nextForward, 0.0, nextTurn);
               !! ! } else {
                    out(fsmState, "\tArrived at ball, transitioning to goalScan.");
               \psi \psi 7 pages of spaghetti... \psi \psi⇐ big, hairy switch/case
```
### **1: An easy-to-use Finite State Machine controller, for better modularity and debugging**

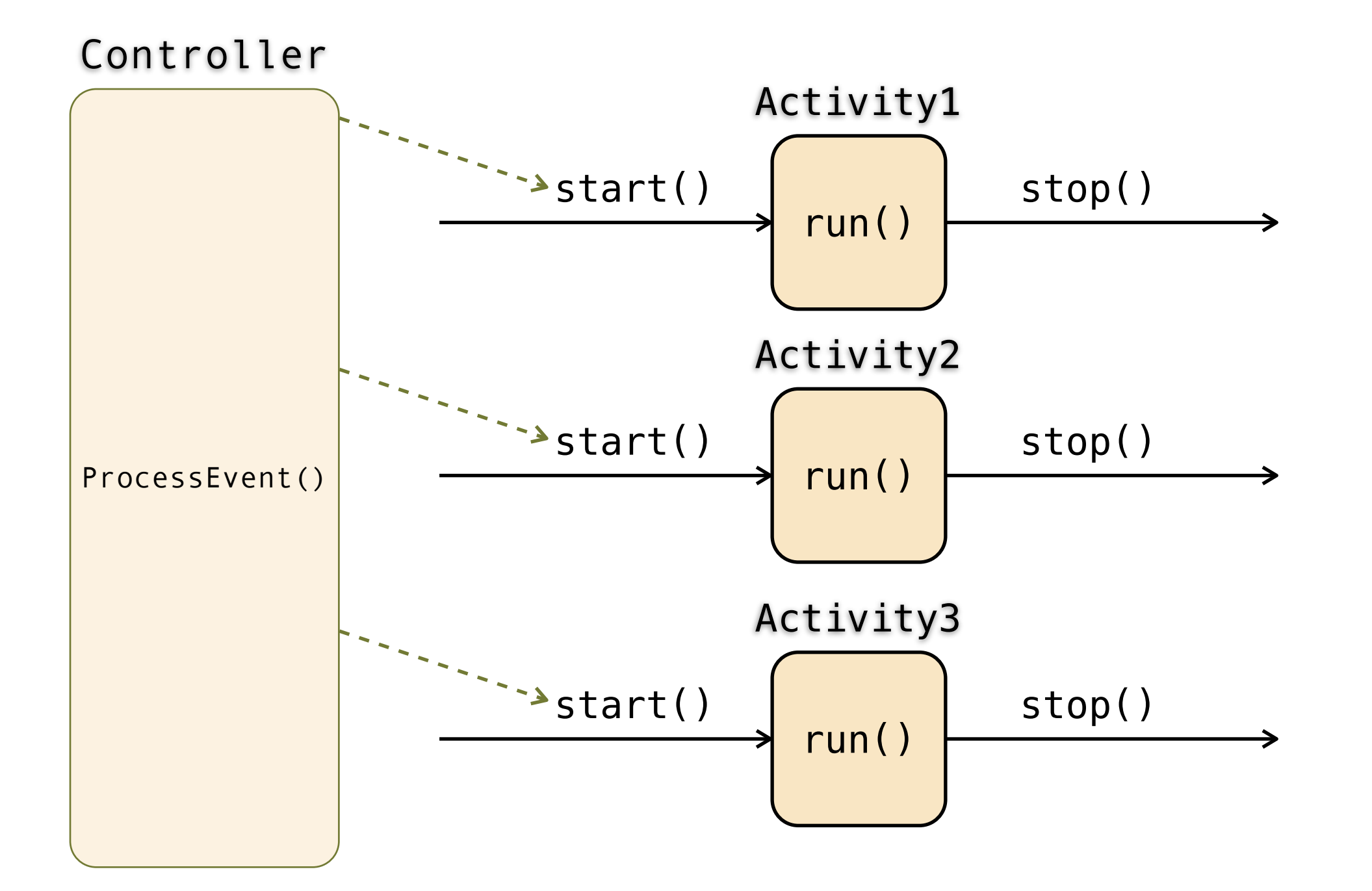

### **1: An easy-to-use Finite State Machine controller, for better modularity and debugging**

```
void KickerBehavior::ballScan::start <a>
<a>
<a>
<a>
<a>
<a>
<a>
<a>
<a</a>
<a>
<a>
<a>
<a>
<a</a>
<a>
<a>
<a</a>
<a</a>
<a>
<a</a>
<a</a>
<a>
<a</a>
<a>
<a</a>
<a</a>
<a</a>
<a>
<a</a>
<a</a>
<a>
<a</a>
<a</addeLedRgb(1.0
    setModeLedRgb(1.0, 0.0, 0.0);
    erouter->addTimer(this, scan_timerID, scan_timeout, true);
}
void KickerBehavior::ballScan::stop() {
    MMAccessor<WalkMC> (walker_id)->setTargetVelocity(0.0, 0.0, 0.0);
}
void KickerBehavior::ballScan::run(const EventBase& event) {
    switch (event.getGeneratorID()) {
    case EventBase::timerEGID: {
           float scanAngle = head pan angle + pan inc;
           if (scanAngle > pan max) {
                 MMACcessor < HeadPointC > (headpointer id) - >defaultMaxSpeed(1);normaling == (pan max - pan min);
           ! ! } else {
                 !! ! MMAccessor<HeadPointerMC> (headpointer_id)->defaultMaxSpeed(.1);
! }
           ! ! MMAccessor<HeadPointerMC> (headpointer_id)->setJoints(head_tilt_default, scanAngle, head_nod_default);
    }
}
void KickerBehavior::moveToBall::start() {
    setModeLedRgb(1.0, 1.0, 0.0);
}
void KickerBehavior::moveToBall::stop() {
    MMAccessor<WalkMC> (walker id)->setTargetVelocity(0.0, 0.0, 0.0);
}
void KickerBehavior::ballScan::run(const EventRecord& event) {
    switch (event.getGeneratorID()) {
           case EventBase: visObjEGID: {
           qazeAtBall(middle);
           ! ! float nextForward = distanceController.getNext(ball_distance, ball_target_distance);
           float ballTurnAngle = ball_horiz_angle + head_pan_angle;
           float nextTurn = turnController.getNext(0.0, ballTurnAngle);
    }
                                           ⇐ transition code in one place, near steady state code
                                                 ⇐ activities modularized, not interleaved
```
### **2: Dempster-Shafer belief functions for world state belief, used to trigger state transitions**

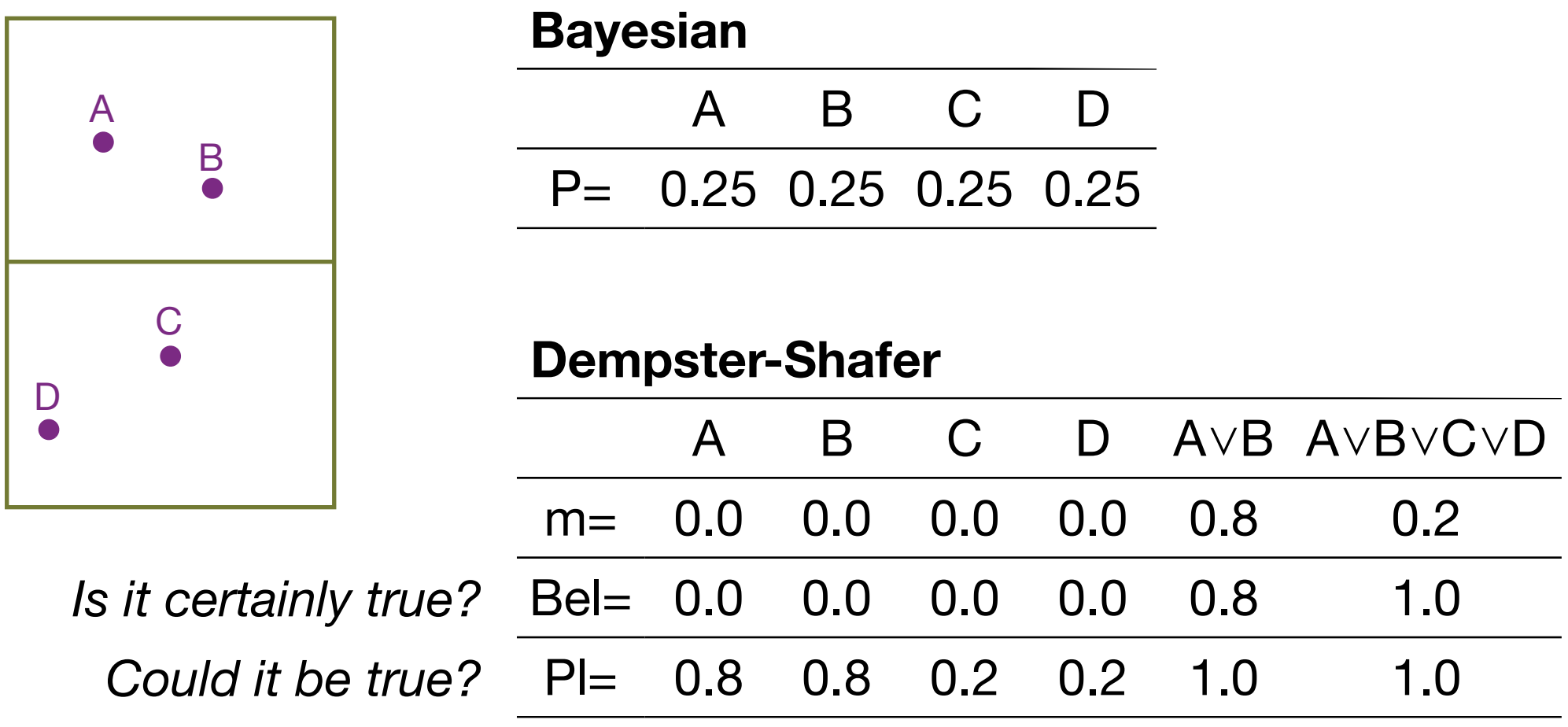

```
...kickBall::preconditionsMet(...) {
  return beliefState[ballLoc].bel(inFrontOfUs);
}
...kickBall::preconditionThreshold(...) {
  return 0.7F;
}
```
## **3: Multiple actions activated to max. objective function, subject to action compatibility**

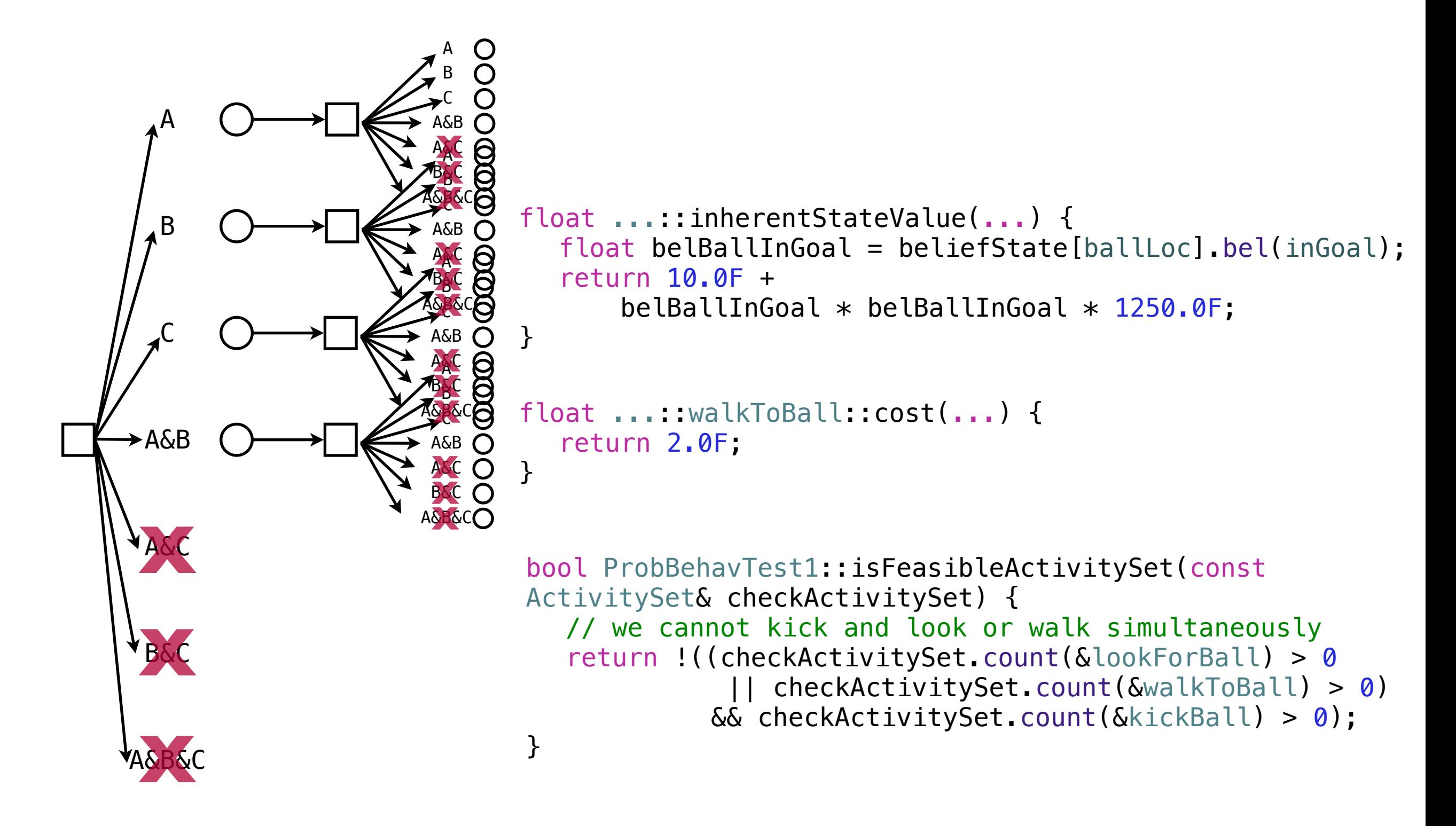

**1: An easy-to-use Finite State Machine controller, for better modularity and debugging**

**2: Dempster-Shafer belief functions for world state belief, used to trigger state transitions**

**3: Multiple actions activated to max. objective function, subject to action compatibility**

> *Don't collapse your nice probabilistic world state belief with clunky deterministic behavior planning!*